# **Chicago-Kent College of Law [Scholarly Commons @ IIT Chicago-Kent College of Law](http://scholarship.kentlaw.iit.edu?utm_source=scholarship.kentlaw.iit.edu%2Flib_pres%2F77&utm_medium=PDF&utm_campaign=PDFCoverPages)**

### [Presentations](http://scholarship.kentlaw.iit.edu/lib_pres?utm_source=scholarship.kentlaw.iit.edu%2Flib_pres%2F77&utm_medium=PDF&utm_campaign=PDFCoverPages) [Library](http://scholarship.kentlaw.iit.edu/library?utm_source=scholarship.kentlaw.iit.edu%2Flib_pres%2F77&utm_medium=PDF&utm_campaign=PDFCoverPages)

7-15-2010

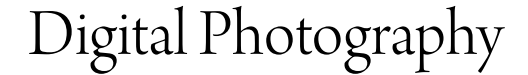

Emily Barney *IIT Chicago-Kent College of Law Library*, ebarney@kentlaw.iit.edu

Follow this and additional works at: [http://scholarship.kentlaw.iit.edu/lib\\_pres](http://scholarship.kentlaw.iit.edu/lib_pres?utm_source=scholarship.kentlaw.iit.edu%2Flib_pres%2F77&utm_medium=PDF&utm_campaign=PDFCoverPages) Part of the [Law Commons](http://network.bepress.com/hgg/discipline/578?utm_source=scholarship.kentlaw.iit.edu%2Flib_pres%2F77&utm_medium=PDF&utm_campaign=PDFCoverPages)

### Recommended Citation

Barney, Emily, "Digital Photography" (2010). *Presentations*. 77. [http://scholarship.kentlaw.iit.edu/lib\\_pres/77](http://scholarship.kentlaw.iit.edu/lib_pres/77?utm_source=scholarship.kentlaw.iit.edu%2Flib_pres%2F77&utm_medium=PDF&utm_campaign=PDFCoverPages)

This Article is brought to you for free and open access by the Library at Scholarly Commons @ IIT Chicago-Kent College of Law. It has been accepted for inclusion in Presentations by an authorized administrator of Scholarly Commons @ IIT Chicago-Kent College of Law. For more information, please contact [dginsberg@kentlaw.iit.edu.](mailto:dginsberg@kentlaw.iit.edu)

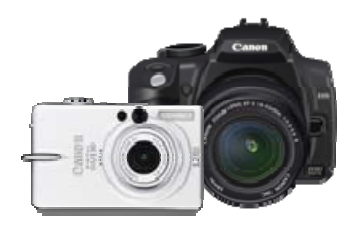

# Staff Technology Workshops: Digital Photography – July 15th

# 1. Choosing a Camera

- Know what you want to do
- (see the guide for tips on camera features for different types of photos)
- Make sure it's easy to use
- Find out about accessories (batteries, memory cards)

## Types of Cameras:

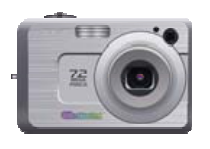

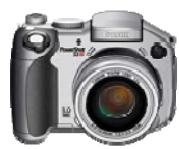

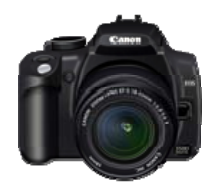

### Point & Shoot **Superzoom** DSLR/Professional

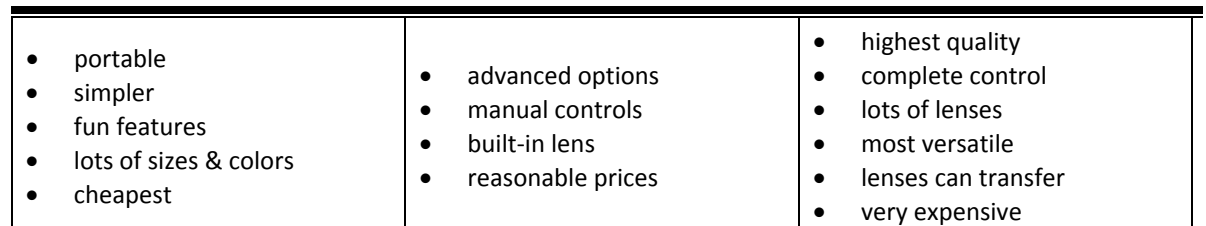

# 2. Camera Settings

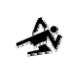

- 
- Takes faster photos to freeze motion

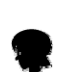

## Portrait

Makes it easier to focus on faces

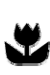

Macro (close‐ups)

Makes it easier to focus close to the camera

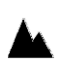

## Landscape

Takes photos that are sharp all over.

# Flash

Usually on, but too much can be a problem. Turn it off for more natural lighting.

## Basic Settings **Advanced Settings Advanced Settings**

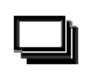

Action **Burst Mode** Automatically take multiple shots

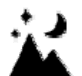

## Night

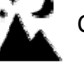

Cameras are slower in dim light, so set the camera down or use a tripod

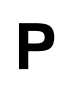

## Program

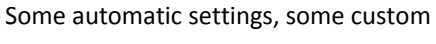

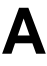

Aperture‐Priority Choose what you want to keep in focus.

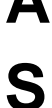

## Shutter‐Priority

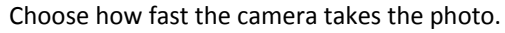

## Manual

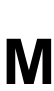

This lets you adjust both the lens and the shutter.<br>May help in tricky light, but you should experiment.

# 3. Taking Better Photos

### What is Photography?

Light, hitting an object, bouncing back to hit a lens, which records it into an image. Which is basically the same way our eyes work:

# obiec optic nerve

### What Creates a Photo?

**Light:** How much? More at noon than at midnight, More on a sunny day than a cloudy one **Time:** How long does the light come in? (speed/shutter) **Lens:** What can it see (lens angle/width)? What is in focus? (aperture/focus)

## "Six Rules" Basic Tips

- 
- 2. **Fill the Frame** (see above) **interpretate up to the looking up**, looking down
- 
- 
- 
- 6. **Avoid Mergers:** don't play mad scientist settings, etc.

- 1. **Simplify:** fewer distractions = better photos **Try different angles:** try walking around, crouching,
- 3. **Lines:** direct the eye  **Nove your subjects:** Look where people are standing 4. **Rule of Thirds** (tic-tac-toe) **• 1.** The standing for portraits, arrange still lifes carefully. etc. for portraits, arrange still lifes carefully, etc.
- 5. **Balance:** what is "heaviest"? **Adjust your camera:** try zooming, different focus
	- **Lighting:** waiting for the right time can make a big difference (afternoons and mornings often best)
	- **Crop it later!**

# 4. Photo Editors

- Flickr ‐ Picnic Picasa Photoshop
- 
- 

### **Online Computers Free for Computers Advanced Advanced**

- 
- 
- Printing Sites: Snapfish, etc. iPhoto (with Mac computers) Bridge/Lightroom

- 
- Photoshop Gimp Gimp Aperture
	-

# 5. Printing Photos

At Home Stores Stores **Contact Stores** Online

- 
- 

- Printers What do you bring in? Often cheapest
	- Ink How long does it take? Delivery: mail or store pickup?
	- **Paper** Can you submit them online? Sizes: bigger range (but check settings)
		- Quality do they make adjustments?

# 6. Organizing & Sharing Online

- Saving to a computer **Dedicated photo sites: Privacy Settings**
- 
- 
- 

• Folders? (iPhoto uses its Flickr, Picasa, Photobucket, (lots more) • Album/Set vs. Photo

own) **1988 1988 1988 1989 1989 1989 1989 1989 1989 1989 1989 1989 1989 1989 1989 1989 1989 1989 1989 1989 1989 1989 1989 1989 1989 1989 1989 1989 1989 1989 1989**

**Photo Printing Sites: Rights Management** Snapfish, Kodak Gallery, Shutterfly, etc Copyright, Creative Commons,

# **Organizing Concerns** Sharing Sharing Sharing More Concerns

- 
- 
- 

and more